AutoCAD Crack PC/Windows [2022]

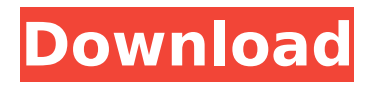

## **AutoCAD Crack Activation Key Free**

AutoCAD Basic - OpenCL Cad 2.0 AutoCAD was one of the first PC-based CAD applications to provide the "intelligent graphics" capabilities of the original Apple Macintosh and Lisa (1986), as well as the newer Windows desktop: AutoCAD can read and interpret the drawing data entered by a drafter on the drawing canvas. This ability to read and modify drawing data without reentering it into the software opened the door for users to engage in collaborative work more easily. AutoCAD continues to evolve with the addition of new features and capabilities. The core product has a modern, simplified user interface and is built on a graphical user interface (GUI) that leverages multiple windowing systems. It is available in a number of languages and can also run as a web application. AutoCAD 10.4, released in June 2014, represented the first release of AutoCAD since 2007 that supported 32-bit Windows. If you're a current AutoCAD user, you know that the amount of information that you can access and control with AutoCAD is mind-boggling. AutoCAD has an integrated data base, a library of features, and a history of thousands of releases. AutoCAD is a complete, powerful, and flexible product that provides the features needed by any architect, engineer, draftsman, or designer for producing 2D and 3D drawings of any complexity. Users of AutoCAD can use it for basic drafting, 2D or 3D modeling, rendering, page layout, and technical communication. AutoCAD has proven to be the CAD software of choice for many prominent architects, engineers, and other professionals. To use AutoCAD, you need an application that can read and interpret AutoCAD drawing data (called AutoCAD DWG, for Drafting with Graphics) format. The AutoCAD software suite also includes several products that create AutoCAD drawings. These include: AutoCAD Drawing, AutoCAD Map 3D, and AutoCAD Map 3D Touch. The heart of AutoCAD is the AutoCAD DWG file format. The original DWG file format for AutoCAD was developed by Autodesk and was first released in 1982, long before the widespread adoption of the file format by other CAD programs. Although the original DWG was designed for AutoCAD, it has become a

### **AutoCAD Crack + License Code & Keygen [Mac/Win]**

3D Modeling Version 2015 introduced 3D Modelling. Autodesk 3ds Max, Autodesk Maya, Autodesk Revit, Autodesk Inventor, Autodesk Maya LT and Autodesk Fusion 360 are part of a unified 3D design experience. The 3D models from all of these applications are compatible. In addition, a single Autodesk 3D modelling file can store multiple objects, such as one modeling file for a house, and another for a car. 3D Modeling features include CAD-style tools for creating shapes, supporting tools for importing, exporting and manipulating 3D models, creation of "parametric" surfaces, creation of smart objects and direct access to native tools from 3D models. These are the main 3D modelling software listed below. ABAQUS

Workbench Autodesk has introduced the free "Autodesk ABAQUS Workbench". This workbench is available on Windows, Linux, and Solaris operating systems. ABAQUS Workbench is a special user interface for Autodesk ABAQUS software; this means that it runs the code that is typical to ABAQUS. It provides a visual environment in which users can debug, visualize, modify and verify ABAQUS models. Through ABAQUS Workbench, users can run many ABAQUS commands from Autodesk's command line, without having to load ABAQUS software. It is also possible to run ABAQUS code directly from Autodesk's command line, and still use ABAQUS Workbench. Autodesk ABAQUS Workbench contains a number of graphical elements, which allow users to visualize parameters, faces and geometry. In addition, this Workbench allows users to modify geometry in a CAD-style environment. It is possible to open two files at the same time, and compare and manipulate the geometry and properties of the two models. Autodesk ABAQUS Workbench is available in English, French, German, Italian, Japanese, Portuguese, Russian and Simplified Chinese. Autodesk ABAQUS Workbench is compatible with: Autodesk ABAQUS software Gmsh and Anasazi 3ds Max Autodesk 3ds Max is a 3D modeling and animation tool. It was originally designed by 3D Realms, and was acquired ca3bfb1094

### **AutoCAD Crack+ Product Key Free**

Go to the preferences and create a new drawing template, call it `\*t0` (AutoCAD or AutoCAD LT) or `\*d0` (AutoCAD Web). Start drawing with your new template and check your settings, here's what you get: Figure 4.7 If you are creating a simple drawing template, you might create a landscape template for example. Add a line and check your settings. Add a circle with a line to it and check your settings. Add a line to a line segment and check your settings. Create a line and a circle, join them, and check your settings. Add an additional line, a circle, and an arc to the previous lines and circles and check your settings. Add a text box, check your settings, and then add a polyline and a line segment. Open the Properties palette and change the fill color for some of the new elements. Change the layer order for your elements and ensure the elements appear in the correct order when you open the document. Save your document and create a new document using the same template. Now, we're going to create a more complex template with a room. Add a line and check your settings. Add a circle with a line to it and check your settings. Add a line to a line segment and check your settings. Create a line and a circle, join them, and check your settings. Add an additional line, a circle, and an arc to the previous lines and circles and check your settings. Add a text box and check your settings. Add a polyline and a line segment. Open the Properties palette and change the fill color for some of the new elements. Change the layer order for your elements and ensure the elements appear in the correct order when you open the document. Save your document and create a new document using the same template. As you can see, even if you use templates for the most part, you'll find there are many ways to work your way through complex projects. ## Customizing a Drawing Template The software will come with a number of pred

#### **What's New in the?**

Markup Assist: Markups allow you to preview the appearance of a design before committing to it, even before starting your drawing or your first tool. Markups can be used with any markup command, including LINE, 3D LINE, 3D MULTILINE, GUIDELINES, SECTIONS, SOLID, PLANAR, and POLYLINE. Application Translation: Use language-specific keyboard shortcuts to make translating your drawings into the languages of your customers a snap. Additional flexibility for the Editor: To edit multiple versions of a drawing at the same time, set the Edit Setup for each drawing as a separate instance. This lets you configure the user interface and editing experience for each drawing and apply them to specific drawings as needed. Customized Layout: Drag and drop tools to organize your drawings, and set your own preferences for how to lay out the document and the way that drawings appear on the screen. Create Drawings Easily: Clipboard Copying: New in AutoCAD R2020, this tool is the same as the "Send to AutoCAD" tool in

AutoCAD LT, so you'll find it in the same location. Create custom commands that run in AutoCAD, AutoCAD LT, or AutoCAD LT with the same command line: Before: AutoCAD R2021: AutoCAD has two command-line utilities: the entry-level and standard editors. To access these tools, you need to open the command line and execute the menu command "AutoCAD Editor…". The Entry Level Editor: After: After you open the command line, select AutoCAD Editor from the Help menu, and select the "Editor" option in the "Main Menu" drop-down list. AutoCAD Standard Editor: One feature we know you're excited about is the ability to specify an output folder for saved files. This lets you save drawings to a location outside of your default desktop or C:\Users\YourUserName\Desktop folder. As an example, the default folder is C:\Users\YourUserName\Desktop. In this folder, save the file Drawings.mdl, and execute the command mdlfolder, as shown in

# **System Requirements:**

NVIDIA graphics card with 1GB VRAM or higher and CPU with integrated graphics Intel graphics card with 1GB VRAM or higher and CPU with integrated graphics DirectX: 9.0c Windows 7 OS: 64 bit Trial Version : Download : Purchase Download, and use the free trial version to test the game before purchase 2. How to install the game? Download the file and install the game using the installer. 3. How to play the game? The mouse and keyboard is

<https://homeworks.ng/wp-content/uploads/2022/07/AutoCAD-68.pdf> <https://diak.sk/wp-content/uploads/celefits.pdf> <http://barrillos.org/2022/07/24/autocad-24-2-crack-torrent-free-mac-win/> <https://curriculocerto.com/wp-content/uploads/2022/07/AutoCAD-34.pdf> <https://kivabe.info/wp-content/uploads/2022/07/AutoCAD-184.pdf> <https://www.talkmoreafrica.com/wp-content/uploads/2022/07/tibaval.pdf> [https://www.dominionphone.com/wp-content/uploads/2022/07/AutoCAD\\_\\_Fr](https://www.dominionphone.com/wp-content/uploads/2022/07/AutoCAD__Free_License_Key_Download_WinMac.pdf) ee License Key Download WinMac.pdf <https://www.mscmotocross.com/wp-content/uploads/2022/07/malburl.pdf> <https://mahoganyrevue.com/advert/autocad-crack-serial-key-mac-win/> [https://www.nooganightlife.com/wp](https://www.nooganightlife.com/wp-content/uploads/2022/07/AutoCAD-97.pdf)[content/uploads/2022/07/AutoCAD-97.pdf](https://www.nooganightlife.com/wp-content/uploads/2022/07/AutoCAD-97.pdf) <https://rastadream.com/wp-content/uploads/2022/07/thomwesl.pdf> <https://trinityflix.com/wp-content/uploads/2022/07/AutoCAD-23.pdf> <https://furrymonde.com/wp-content/uploads/2022/07/AutoCAD-61.pdf> [https://sattology.org/wp](https://sattology.org/wp-content/uploads/2022/07/AutoCAD_Crack___For_Windows_Latest.pdf)[content/uploads/2022/07/AutoCAD\\_Crack\\_\\_\\_For\\_Windows\\_Latest.pdf](https://sattology.org/wp-content/uploads/2022/07/AutoCAD_Crack___For_Windows_Latest.pdf) <http://cubaricosworld.com/wp-content/uploads/2022/07/jaihail.pdf> <https://paulinesafrica.org/autocad-22-0-crack-free-download/> [https://www.babygotbotcourses.com/wp](https://www.babygotbotcourses.com/wp-content/uploads/2022/07/jansop.pdf)[content/uploads/2022/07/jansop.pdf](https://www.babygotbotcourses.com/wp-content/uploads/2022/07/jansop.pdf) <https://www.batiksukses.com/autocad-crack-3264bit-latest/> <https://nextgenbioproducts.com/wp-content/uploads/2022/07/hazeimbe.pdf> <https://lectomania.com/wp-content/uploads/2022/07/avrwen.pdf>